### **Indel Academy**

### **Workshops**

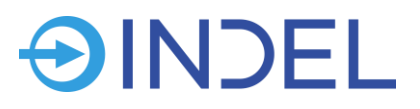

Wir empfehlen, die Module in der unter «Voraussetzungen» erwähnten Reihenfolge zu buchen. Falls Sie aufgrund von Vorkenntnissen eine andere Auswahl bevorzugen, nehmen Sie mit uns Kontakt auf.

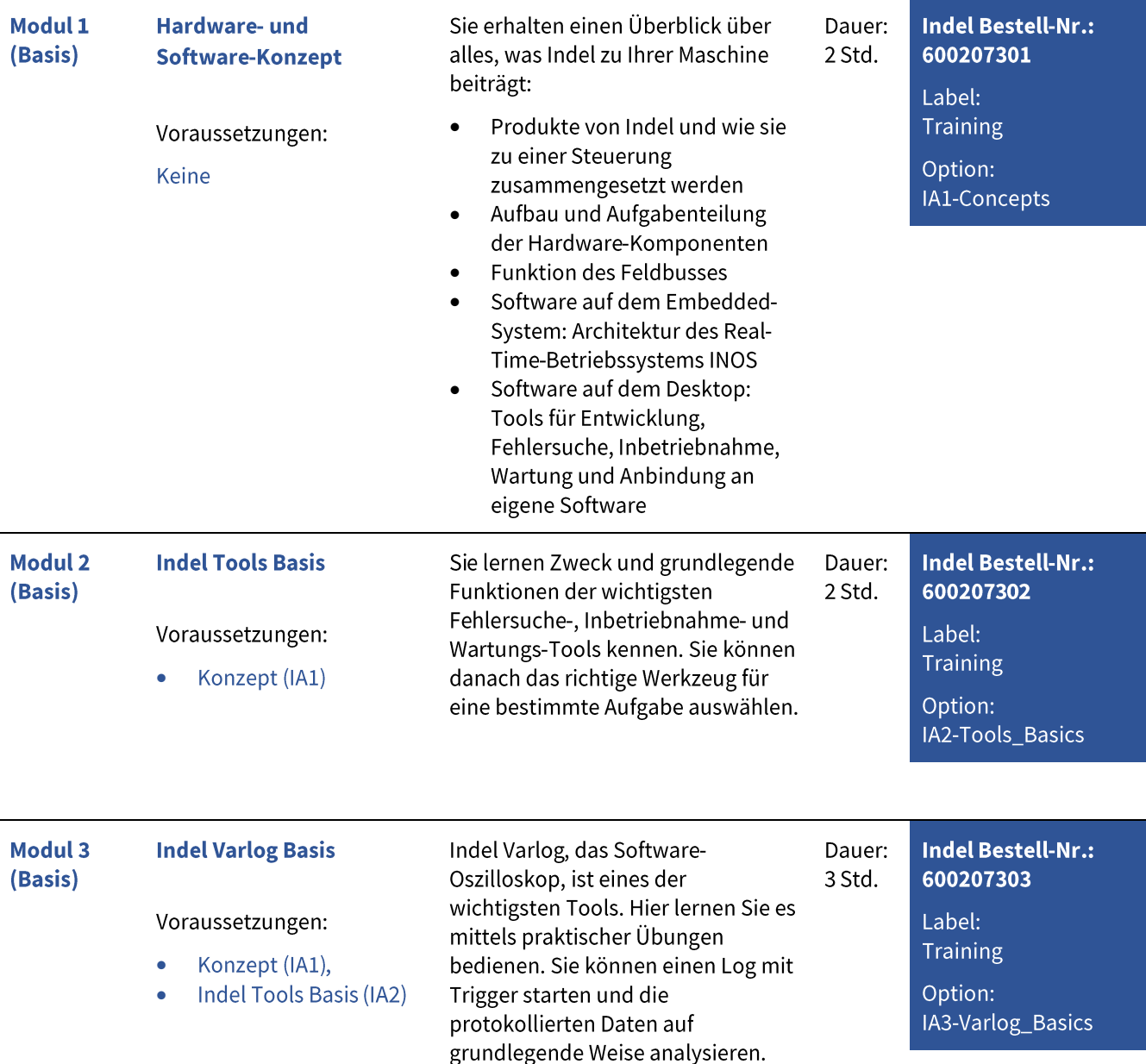

Rev. 3.0 - Deutsch

**INDEL AG** Tüfiwis 26 CH-8332 Russikon

Seite 1 von 4

# Indel Academy Workshops

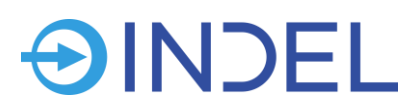

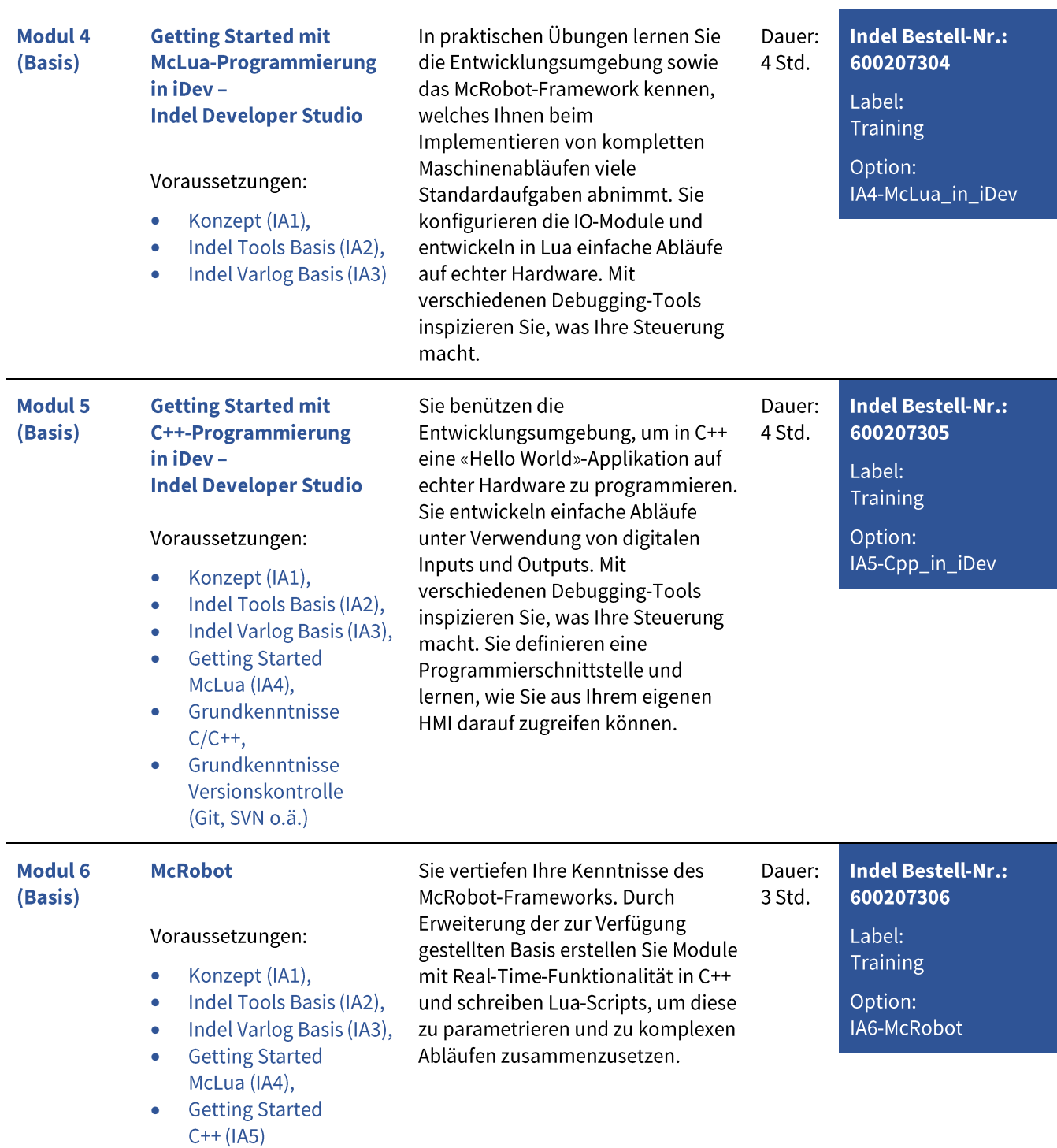

Rev. 3.0 - Deutsch

**INDEL AG** Tüfiwis 26 CH-8332 Russikon

Seite 2 von 4

# **Indel Academy Morkshops**

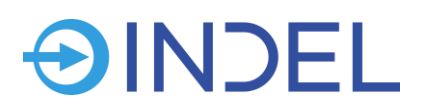

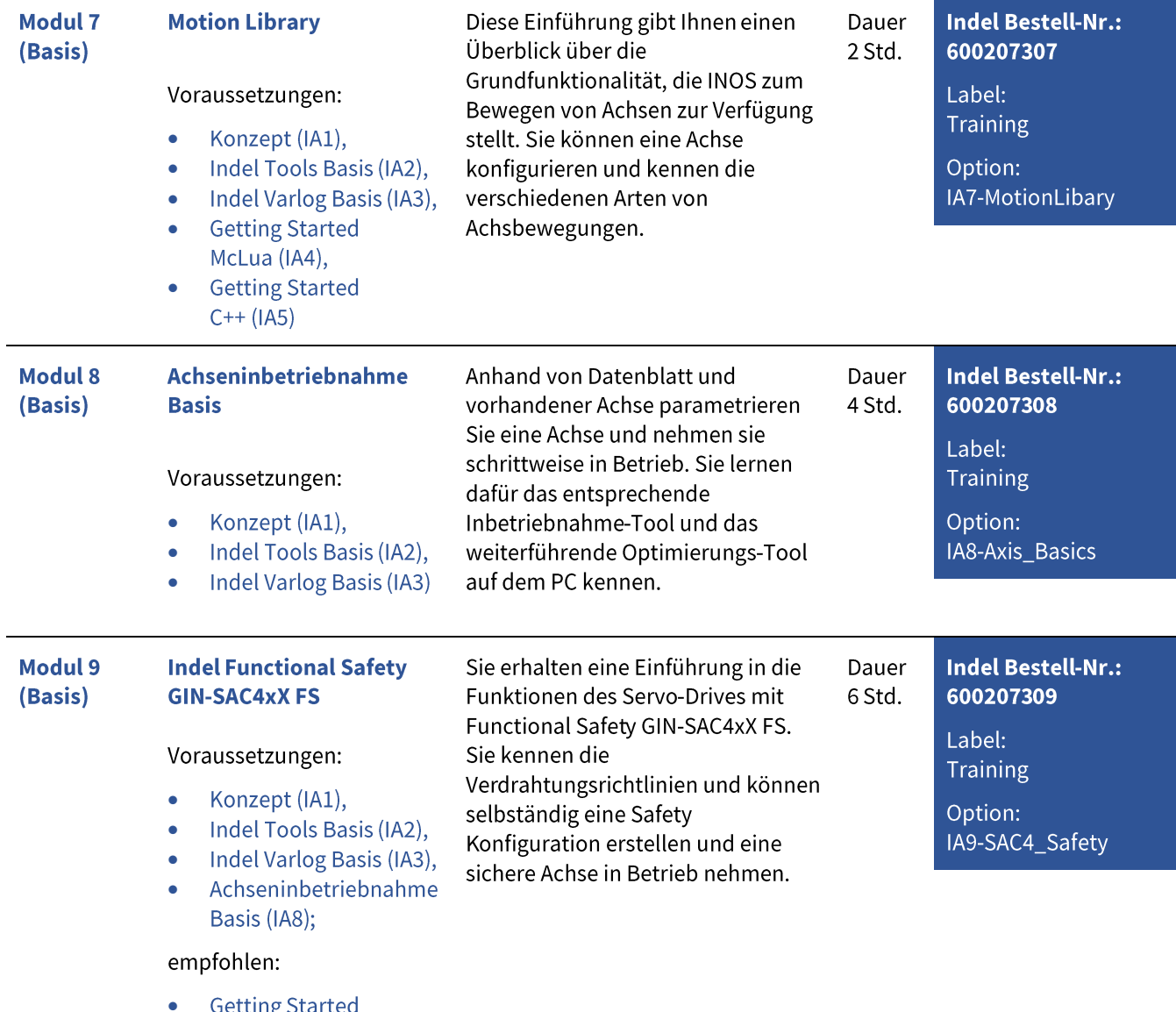

**Getting Started** McLua (IA4)

www.indel.ch info@indel.ch Tel: +41 44 956 2000 Rev. 3.0 - Deutsch

**INDEL AG** Tüfiwis 26 CH-8332 Russikon

Seite 3 von 4

# Indel Academy Workshops

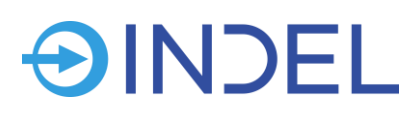

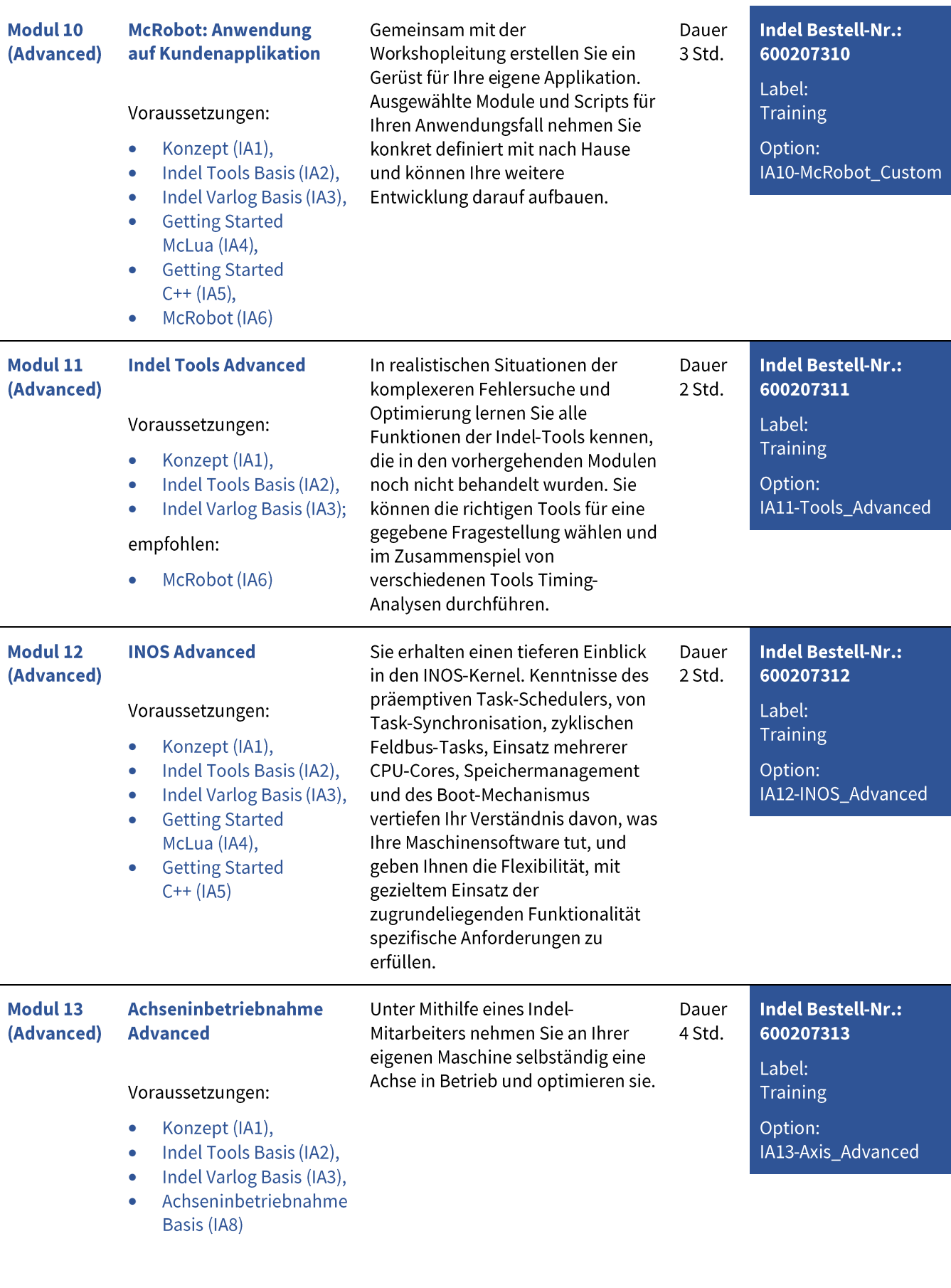

www.indel.ch info@indel.ch Tel: +41 44 956 2000 Rev. 3.0 - Deutsch

**INDEL AG** Tüfiwis 26 CH-8332 Russikon

Seite 4 von 4